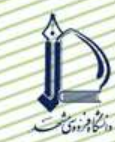

تست و أزمون نفوذسنج يشت تراكتوري مجهز به سيستم تحصيل داده (۹۴) مجتبی نادری بلداجی` ، رضا علیمردانی<sup>۲</sup> ، احمد طباطبایی فر<sup>۳</sup> ، احمد شریفی<sup>۴</sup>

### حكىدە

یکے از عوامـل بازدارنــده ی رشــد ریــشه گیــاه و در نتیجــه عملکــرد محــصول، فــشردگی زیــاد خــاک مــی باشــد. بــه کارگیری یک روش سریع و دقیـق بـرای انـدازه گیـری ایـن پـارامتر در مطالعـات مربـوط بـه خـاک ورزی و عملکـرد محـصول از اهمیت زیادی برخـوردار اسـت. معیـار کمـی فـشردگی خـاک در انـدازه گیـری، شـاخص مخروطـی اسـت کـه بیـانگر نیـروی مورد نیاز در واحد سطح بـرای فـرو کـردن یـک مخـروط فـولادی بـا ابعـاد اسـتاندارد در خـاک مـی باشـد. بـه منظـور انـدازه گیری این پارامتر یک دستگاه نفوذسـنج پـشت تراکتـوری بـه یـک سیـستم تحـصیل داده بـر پایـه میکروکنترلـر مجهـز شـده و مورد آزمون و ارزیابی قـرار گرفـت. سیـستم مـذکور قـادر بـه نمـایش، ذخیـره و پـردازش داده هـای انـدازه گیـری شـده بـا دسـتگاه نفوذسـنج مـي باشـد. نـرم افـزار ايـن سيـستم بـا CodeVision AVR و زبـان اسـتاندارد C نوشـته شـد. بـراي حـذف خطـا در طراحـي مـدار ايـن سيـستم، نـرم افـزار PROTUES و بـراي چـاپ نهـايي مـدار بهينــه شـده از نـرم افـزار PROTEL DXP-2004 استفاده شـد. ایـن سیـستم تحـصیل توسـط بـاتری تراکتـور تغذیـه شـده و سـیگنال هـای مربـوط به عمق و نیروی نفوذ به ترتیب توسط یک مبدل کرنش سنجی یک سر گیردار و سنسور فرستنده گیرنـده نـوری ایجـاد می شود. داده های ذخیره شده در حافظه سیستم توسط کابل سریال RS-232 بـه کـامپیوتر شخـصی ارسـال مـی شـود و در یک فایل EXCEL ذخیره گشته تا مـورد تجزیــه و تحلیـل قـرار گیـرد. پـس از تجهیـز دسـتگاه نفوذسـنج بـه ایـن سیـستم تحـصیل داده، مجموعــه در مزرعــه مــورد ارزیــابی قــرار گرفـت. بــه منظــور مقایــسه و اطمینــان از صــحت داده هــای انــدازه گیری شـده، یـک دسـتگاه نفوذسـنج دسـتی دیجیتـال (Ejkelkamp) اسـتفاده شـد و داده هـای حاصـل از هـر دو دسـتگاه در شرایط مزرعه ای و هر کدام بـا ۳۶ تکـرار مـورد آزمـون مقایـسه میـانگین قـرار گرفـت. نتـایج اخـتلاف معنـی داری در سـطح اطمینـان ۹۵٪ بـین نـشان نـداده و عملكـرد قـسمت هـاي مكـانيكي و الكترونيكـي كـل دسـتگاه در طـي آزمـون هـا بـدون اشكال بود.

**كليد واژه:** سيستم تحصيل داده، ميكروكنترلر، شاخص مخروطي، كرنش سنج

- ١- دانشجوی كارشناسی ارشد مكانيك ماشينهای كشاورزی، دانشكده مهندسی بيوسيستم دانشگاه تهران
	- ۲– استاد گروه مکانیک ماشینهای کشاورزی، دانشکده مهندسی بیوسیستم دانشگاه تهران
	- ٣- استاد گروه مكانيك ماشينهاى كشاورزى، دانشكده مهندسى بيوسيستم دانشگاه تهران
		- ۴– عضو هیئت علمی موسسه تحقیقات فنی و مهندسی کشاورزی کرج

#### مقدمه

فشردگی خاک از عوامل محدود کننده رشد ریشه گیاهان و در نتیجه عملکرد محصول است. در مطالعات مربوط به خاک ورزی و عملکرد محصول، به کارگیری یک روش سریع، دقیق و تجدید پذیر برای اندازه گیری فشردگی خاک از اهمیت بالایی برخوردار است. فشردگی خاک با شاخص مخروطی تعریف شده که بیانگر نیروی مورد نیاز در واحد سطح برای فروکردن یک مخروط فولادی با ابعاد استاندارد در خاک می باشد [۱]. عوامل تحت تاثیر این پارامتر در مزرعه عبارتند از: رشد ریشه و افزایش طول آن، تردد وسایل نقلیه کششی، هدایت هیدرولیکی خاک و دیگر خواص فیزیکی خاک از جمله وزن مخصوص ظاهری [۲].

نفوذسنج ها در اندازه گیری سریع و دقیق شاخص مخروطی استفاده می شوند. اندازه نیروی مورد نیاز برای نفوذ مخروط تحت تاثیر عواملی از قبیل رطوبت خاک و چگالی ظاهری آن می باشد. در اثر نفوذ یک مخروط در خاک، خاک اطراف مخروط دچار تغییر شکل شده که هندسه این تغییر شکل ها بر مقدار شاخص مخروطی اثر گذار خواهد بود. بهترین رطوبت برای اندازه گیری شاخص مخروطی، ظرفیت مزرعه ای است که توسط استاندارد ASAE پیشنهاد شده است [۳].

اولین نفوذسنج های مجهز به سیستم های اندازه گیری الکتریکی در سال ۱۹۶۵ در کشور هلند ساخته شدند [۴]. در این نفوذسنج ها از ابزارهای اندازه گیری قیاسی برای اندازه گیری نیروی نفوذ و عمق استفاده می شد. درویتر` (۱۹۷۱) اولین سیستم جمع آوری داده الکتریکی را به کار گرفت که در آن از یک پل وتسون و ثبات استریپ چارت برای ثبت پیوسته نیرو به صورت گرافیکی استفاده شده است. از یک کوپلینگ کاهش مغناطیسی برای اندازه گیری عمق در این نفوذسنج استفاده شد. در این روش اندازه گیری سرعت حرکت کاغذ nm ۱۰ mm به ازای هر یک سانتی متر نفوذ مخروط بود [۵].

پیشرفت های زیادی در ثبت داده های نفوذسنج ها در ۴۰ سال گذشته رخ داده است. پردر و همکاران ۲ (۱۹۷۰) یک دستگاه نفوذسنج دستی ساخته که از یک ثبات X-Y برای ثبت داده های آن به صورت الکترونیکی استفاده شد [۶]. ویلفورد و همکاران ۱۹۷۲) و اسمیت و دوماس ۱۹۷۸) همچنین از ثبات های  $\rm{Y}$  برای ثبت داده های نفوذسنج پشت تراکتوری استفاده کردند. ثبات های X-Y نیاز به کالیبراسیون مکرر داشته و همچنین پردازش داده ها از روی نمودار های رسم شده توسط آنها کار بسیار زمان بری است [۷و ۸].

ولس و همکاران ؓ یک واحد جمع اَوری داده میکروکامپیوتری را که از یک واحد پردازش مرکزی CPU، یک حافظه فقط خواندنی قابل برنامه ریزی PROM، یک حافظه دسترسی تصادفی RAM، مبدل آنالوگ به دیجیتال، صفحه کلید ۱۶ تایی، و یک LCD تشکیل شده بود در یک نفوذسنج دستی استفاده کردند. داده ها در نهایت در یک نوار مغناطیسی ذخیره می شدند [ .[۹

یک سیستم جمع اَوری داده میکروکامپیوتری برای اندازه گیری و ثبت داده های یک نفوذسنج پشت تراکتوری توسط گلنت و همکاران ۱۹۸۳) ساخته شد. این سیستم بر پایه یک میکروکامپیوتر ROCKWELL AIM65 بوده که دارای یک پردازشگر AIM65 می باشد. یک چاپگر حرارتی نیز برای چاپ داده ها استفاده شده و داده ها در نهایت در یک نوار مغناطیسی ذخیره گردند [۲].

یک واحد میکرولاگر (Campbell Scientific Inc.USA) توسط چی و تزیر<sup>۷</sup> (۱۹۹۵) در یک دستگاه میکرونفوذسنج قابل حمل استفاده شد. میکرونفوذسنج ها برای اندازه گیری فشردگی خاک ردیف ها تا عمق ۱۵ سانتی متر بـ د از عمل کشت استفاده می شوند. در دستگاه مذکور داده های مربوط به یازده لودسل و یک LVDT در سیستم میکرو لاگر ذخیره می گردد [۱۰].

یک سیستم جمع آوری داده می تواند در نمونه گیری و ذخیره داده ها از مجموعه ای از مبدل ها در یک سیستم اندازه گیری مورد استفاده قرار گیرد. علاوه بر این، ولتاژ تحریک مبدل ها بدون نیاز به منابع تغذیه خارجی می تواند از طریق سیستم جمع آوری

- 2 Prather *et al*
- 3 Williford et al
- 4 Smith and Dumas
- 5 Wells et al
- 6 Glent et al
- 7 Chi and Tessier

<sup>1 -</sup> De Ruiter

داده تامین شود. سیستم های تحصیل و جمع آوری داده در بسیاری از کاربرد های مزرعه ای و به منظور ثبت داده های لودسل ها و مبدل های دیگر به کار می روند. یک سیستم تحصیل داده بر پایه کامپیوتر شخصی توسط بون و همکاران` (۲۰۰۵) در یک واحد نفوذ سنج– برش سنج پشت تراکتوری و به منظور تهیه نقشه های خواص مکانیکی خاک استفاده شد. این سیستم در کابین تراکتور قرار گرفته و به عنوان یک واحد ثبات — پردازشکر برای داده های نیروی نفوذ، استحکام برشی و موقعیت جغرافیایی می شود  $\lceil \mathcal{V} \rceil$ . استفاده

گوهری و همت (۲۰۰۵) یک سیستم تحصیل داده بر پایه کامپیوتر کیفی را برای نمایش و ذخیره داده های مقاومت به نفوذ در یک دستگاه نفوذسنج پشت تراکتوری و به منظور به کارگیری در خاک ورزی عمق متغیر ساختند. از یک واحد GPS در این دستگاه برای تعیین موقعیت جغرافیایی استفاده شد. نرم افزار تحصیل داده به زبان ++C نوشته شد و قادر به رسم نمودار شاخص مخروطي- عمق مي باشد [١٢].

در دیگر سیستم های اندازه گیری الکترونیکی، سیستم های تحصیل داده به وفور استفاده می شوند. سیستم های جمع اَوری داده برای ثبت داده های خروجی لودسل های کرنش سنجی در دینامومتر ها توسط محققین زیادی استفاده شده است [۱۳و ۱۴]. در سیستم های مذکور داده های ذخیره شده سپس به یک ثبات نوار مغناطیسی برای تجزیه و تحلیل های بعدی ذخیره می گردد. در تراکتور های مجهز به سیبستم اندازه گیری نیز، سیستم های تحصیل و جمع اًوری داده استفاده شده است [۱۵].

هدف اصلی این تحقیق، طراحی و ساخت یک سیستم تحصیل داده به منظور نمایش و ذخیره داده های مربوط به مقاومت نفوذ و عمق در یک نفوذسنج پشت تراکتوری و در نهایت آزمون و ارزیابی دستگاه نفوذسنج برای تعیین صحت و اطمینان داده ها

### مواد و روشتها

مجموعه سیستم اندازه گیری دستگاه نفوذ سنج پشت تراکتوری از یک حسگر اندازه گیری عمق، مبدل اندازه گیری نیرو و سیستم تحصیل داده تشکیل شده که به ترتیب تشریح شده اند. این سیستم اندازه گیری قابلیت برنامه ریزی داشته و همچنین از سرعت پردازش بالایی برخوردار است و ایجاد ارتباط در سیستم تحصیل داده با داده های ورودی به سادگی میسر شده و هزینه نهایی کل سیستم اندازه گیری بسیار پایین است.

### حسگراندازه گیری عمق

در این دستگاه عمل اندازه گیری عمق به صورت نا پیوسته و به فواصل mm ۱۵ انجام می شود. عمل اندازهگیری عمق هنگامی شروع می شود که سطح پایهٔ مخروط نفوذکننده در خاک به سطح زمین بـ سد. برای اینکه بتوان عمل اندازهگیری عمق و شاخص مخروطی را در نقاط خاصی از عمق نفوذ انجام داد لازم بود تا از یک خطکش یا به عبارتی شاخص اندازهگیری استفاده گردد. برای این منظور از ورقی به ضخامت دو میلی متر استفاده شد. که با خمکاری آن در زاویهٔ ۹۰ درجه، قطعهای حاصل گردید که بر روی آن به فواصل mm ۱۵ سوراخ هایی به قطر ۴ mm ۴ ایجاد شد. عمق قابل اندازه گیری توسط این مکانیزم ۶۰cm می باشد. طرز کار این قسمت بدین شرح است که با عبور حسگر از مقابل هر یک از سوراخ های روی شاخص و قطع و وصل شدن اشعه حسگر، پالسی به سیستم تحصیل داده ارسال می شود که هر پالس بیانگر mm ۱۵ از عمق می باشد. بعد از خاتمهٔ عمل اندازهگیری با خارج شدن میلهٔ نفوذ از خاک کل مکانیزم اندازهگیری عمق نیز به سمت بالا حرکت کرده و در وضعیت اولیهٔ خود قرار می گیرد. ولتاژ ورودی حسگر ۳ ولت بوده که از سیستم تحصیل داده تامین می شود.

#### مبدل نیرو

نیروی نفوذ در نفوذسنج پشت تراکتوری توسط یک مبدل یک سر گیردار خنثی کننده دما با ۴ کرنش سنج فعال اندازه گیـری می شود. این مبدل برای اندازه گیری حداکثر بار ۲۳۰ کیلوگرم طراحی شده و حداکثر شاخص مخروطی قابل اندازه گیری بـا آن ۷ مگاپاسکال می باشد که این مقدار از حد فشردگی معمول خاکهای کشاورزی فراتر است. طبق گزارش محققین، حد فشردگی کـه باعث محدودیت رشد ریشه گیاه می شود ۲ مگاپاسکال است  $[\times]$ . اگر مقدار نیروی حداکثر برای نفوذ مخروط کافی نباشـد مـی توان مخروطی با قطر کوچکتر را جایگزین نمود. ولتاژ ورودی پل وتسون توسط باتری تراکتور تامین شده که پس از تنظیم توسط

رگولاتور به ۵ ولت کاهش داده می شود. این مبدل در شرایط آزمایشگاهی کالیبره شد و یک خروجی خطی با ضریب تبیین ۱ برای نمودار ولتاژ– نیرو به دست آمد.

#### سيستم تحصيل داده

سیستم تحصیل داده از یک میکرو کنترلر AVR، حافظه EEPROM ۴۵۶ کیلوبایتی، ۴۰ LCD ستونی- ۴ سطری با زمینه آبی، صفحه کلید ۱۶ کلیدی، و درگاه سریال RS-232 تشکیل شده است. این مجموعه بر روی یک برد ۲۰×۲۰ سانتی متر قرار گرفته است (شکل ۱) و در کابین تراکتور و جلوی راننده نصب می شود. ولتاژ ورودی این سیستم از باتری تراکتور (۱۲ ولت) تامین می شود. میکرو کنترلر استفاده شده (ATMEGA32) از نوع AVR هشت پینی ساخت شرکت ATMEL می باشد که دارای ۳۲ کیلوبایت حافظه برنامه (FLASH)، ۲ کیلو بایت حافظه داده (RAM) و یک کیلوبایت حافظه ماندگار تجدید پذیر می باشد (EEPROM) . سقف سرعت پردازش در این نوع میکروکنترلرها ۱۶ مگاهرتز می باشد. ولتاژ مورد نیاز آن ۴/۵ تا ۵/۵٪ ولت می باشد که توسط رگولاتور تنظیم می شود.

حافظه های سری در مواقعی که سرعت های پایین انتقال داده مد نظر است، نسبت به حافظه های موازی ترجیح داده می شوند. همچنین در مواقعی که نیاز به طراحی برد در ابعاد کوچک باشد، حافظه های سری مناسب تر است. در این سیستم از یک ۲۵۶ EEPROM کیلوبایتی (ATMEL) استفاده شده است که دارای عملکرد بالا، و توان مصرفی پایین می باشد. ولتاژ تغذیه مورد نیاز۳ تا ۳/۶ ولت بوده که برای سیستم های پرتابل که با باتری کار می کنند مناسب می باشد.

صفحه كليد استفاده شده داراي ١٠ رقم و ۶ دكمه عملياتي F1,F2,F3,F4 , ENTER,SET مي باشد. چهار LED بالای صفحه کلید قرار گرفته که موقعیت های مختلف کاری دستگاه نفوذسنج از جمله حالت آماده به کار، داده برداری و ارسال دادہ ها را نشان می دهد.

برای طراحی مدار الکتریکی از برنامه PROTEL-DXP-2004 استفاده شد. طراحی مدار جهت ساخت برد الکترونیکی دو رویه و متالیزه انجام شده و در آن محل های مناسبی برای نصب صفحه نمایش و صفحه کلید سوراخ کاری شده است. همچنین برای حذف نویزها روکش مسی دو طرف برد فقط در مسیر سیم ها با اسید پاک شدند و قسمت های پوشش دار مسی هر دو طرف برد به اتصال زمین متصل شد. استفاده از این روش را POWER-PLAIN می گویند. به منظور کاهش اثرات نویز در سیم های رابط بین سنسورها و دیتالاگر از سیمهای روپوش دار استفاده شده که پوشش آن به اتصال منفی وصل شدند. در طراحی این مدار از کاربرد مقاومت های متغیر پرهیز شده است چون تحت تاثیر تغییرات دما خطای چشمگیری را در اندازه گیری ایجاد می كنند.

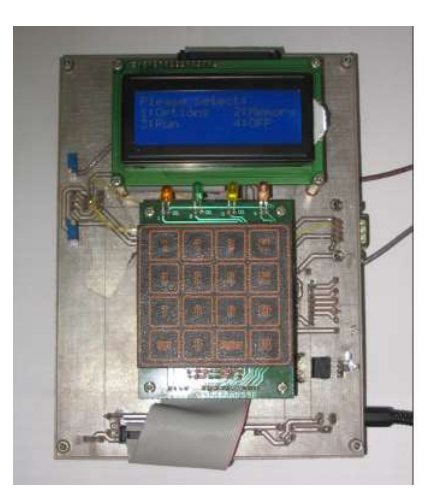

شکل ۱- سیستم تحصیل اطلاعات در دستگاه نفوذسنج یشت تراکتوری

### نرم افزار

طراحی نرم افزار به وسیله کامپایلر CODE VISION AVR (VERSION 1.0.2.1) و به زبان C استاندارد نوشته شده و کلیه توابع به صورت فایل های مجزا به برنامه ضمیمه شده است. این توابع امکان وارد کردن اعداد اعشاری منفی و مثبت و همچنین نمایش پیام های سیستم به کاربر و دریافت گزینه های انتخاب شده توسط کاربر را دارا می باشد. حافظه جانبی مورد استفاده یک EEPROM می باشد که ظرفیت آن ۲۵۶ کیلوبایت است. انتقال اطلاعات و فرمان ها با این حافظه از طریق پروتکل دو سیمه PHILIPS-12C) (Philips, USA) انجام می شود. به همین جهت فایل های لازم برای ارتباط از طریق این پروتکل به برنامه ضمیمه شده است. با استفاده از این توابع، برنامه نویس قادر است به هر نقطه از حافظه دسترسی تصادفی داشته و عملیات مورد نیاز را به راحتی انجام دهد. این توابع طوری طراحی شده اند که در هر بار استفاده، ۱۰ بایت را به طور همزمان مورد استفاده قرار می دهند، به طوری که تاریخ به صورت ژولایی، شماره مزرعه، شماره بلوک، داده عمق نفوذسنج و داده دریافتی از لودسل هر کدام ۲ بایت از این حافظه را استفاده می کنند. به منظور ثبت داده ها، متغیر هایی به صورت ساختاری ایجاد شده که کلیه موارد فوق را با هم و به صورت یک بلوک در حافظه ذخیره می کند. در نتیجه از تعداد و تکثر متغیر ها جلوگیری شده و نرم افزار ساده و قابل فهم می باشد.

برای شمارش تعداد پالس های دریافتی از حسگر دیود نوری از وقفه خارجی میکروکنترلر استفاده شده است. در این قسمت یک فيلتر نرم افزاري تعبيه شده تا اثر امواج ناخواسته و اغتشاشات و نوسانات آلترناتور تراكتور را خنثى كند. بدين ترتيب وقفه و شمارش تنها زمانی انجام می شود که پالس معتبری از حسگر دریافت شده باشد. برای شبیه سازی نرم افزاری سیستم از برنامه PROTUSE -VSM استفاده شده است. در نتیجه بسیاری از خطا ها پیش از ساخت سیستم مشخص و رفع گردید. ضمناً با مشاهده و بررسی خروجی های حاصل از شبیه ساز، بیشتر موارد پیش بینی نشده و حالت های خاصی که ممکن است در هنگام کار به وجود آید به دست آمده و در نرم افزار سیستم تمهیدات مناسب اعمال شده است. دیاگرام بلوکی سیستم مذکور در شکل ۲ نشان داده شده است.

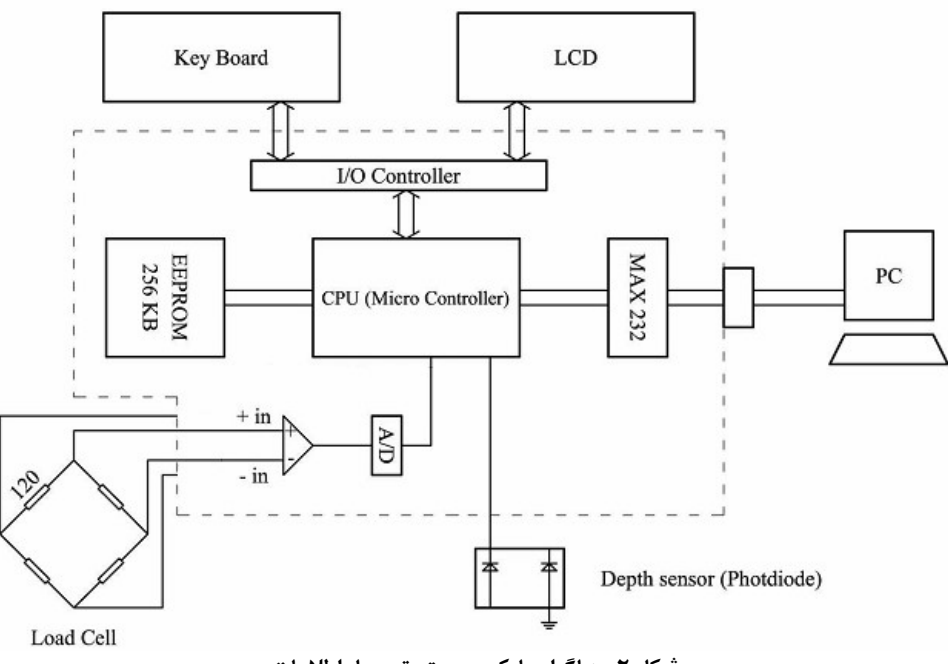

### نحوه دریافت و ثبت داده های لودسل

از أنجا كه لودسل از ۴ استرین گیج به صورت پل وتسون تشكیل شده است، بنابراین خروجی مبدل فوق به صورت مثبت و منفی (با توجه به جهت نیروی اعمال شده) خواهد بود. لذا مبدل  $\rm{AD}$  دارای دو ورودی مثبت و منفی می باشد. به همین جهت سیستم دیفرانسیلی در مبدل A/D فعال شده و دو پایه میکروکنترلر برای اتصال به خروجی مبدل اختصاص یافته است. با توجه به حساسیت سیستم و ولتاژ خروجی بسیار کم لودسل، تقویت کننده میکروکنترلر روشن شده و ضریب تقویت اّن به وسیله نرم افزار و کاربر مشخص می شود. به طور پیش فرض، ضریب تقویت ۲۰۰ می باشد. اما استفاده از این ضریب تقویت باعث افزایش تاثیر نویز بر سیستم خواهد بود. برای حذف این اغتشاشات، ابتدا کلیه عملیات سیستم هنگام نمونه برداری توسط A/D متوقف می شود (از جمله پردازش CPU). در این حالت پس از اتمام نمونه برداری و تبدیل به دیجیتال ، سیستم به حالت اولیه بر می گردد. ضمنأ برای ثبت داده قرائت شده، از ۲۰۰ داده دریافت شده میانگین گرفته می شود و به عنوان داده نهایی ثبت می شود. سرعت قرائت و محاسبه میانگین ١ کیلوهرتز می باشد.

به منظور انتقال داده ها از حافظه توسط كابل RS-232 و دريافت آن در PC برنامه اى به زبان 6.0 VB (Penetrometer Data Recorder) نوشته شده که داده ها را در ۶ ستون و به صورت پایگاه Access و یا Excel ذخیره می کند (شکل ۳ ). این داده ها در ۶ ستون شامل تکرار، تاریخ، شماره مزرعه، شماره بلوک، عمق و فشار نشان داده می شوند. همچنین معادله کالیبراسیون لودسل در قسمت پایین جدول آمده است.

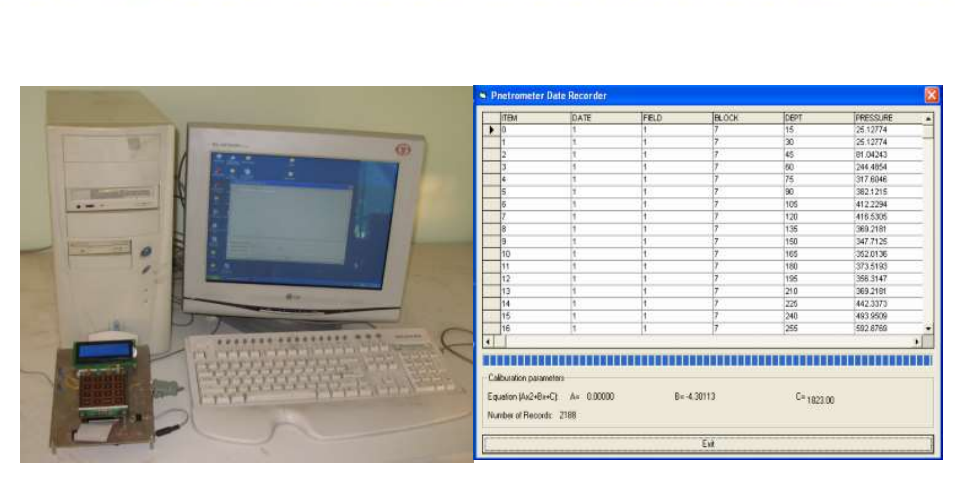

شکل ۳- ارسال داده ها توسط کابل سری RS232 و ایجاد پایگاه داده در کامپیوتر توسط برنامه PDR طرز کار سیستم

پس از روشن کردن سیستم تحصیل داده، ۴ گزینه OPTION, MEMORY, RUN, OFF بر روی LCD ظاهر می شود. با فشردن کلید مربوطه گزینه OPTION فعال شده که در این قسمت اطلاعاتی از قبیل تاریخ، شماره مزرعه، شماره بلوک، معادله كاليبراسيون لودسل به صورت AX+B ، عمق اندازه گيري (تعداد سوراخ هاي روي شاخص اندازه گيري و فاصله بين أنها)، ضریب تقویت آمپلی فایر و… از کاربر پرسیده می شود که پس از وارد کردن اطلاعات خواسته شده سیستم آماده داده برداری می باشد. هر کدام از این گزینه ها به صورت اختیاری بوده و در صورت لزوم کاربر می تواند آنها را تغییر دهد. با فشردن کلید RUN سیستم آماده برای دریافت داده از حسگر ها می باشد. در این هنگام کاربر با تحریک کردن سیستم هیدرولیک تراکتور مخروط را وارد خاک می کند. مکانیزم اندازه گیری عمق طوری طراحی شده که به محض رسیدن پایه مخروط به سطح خاک اولین پالس که معرف عمق صفر می باشد فرستاده می شود. در حین داده برداری مقادیر عمق و فشار بر روی صفحه نمایش داده می شود. زمانی که مخروط به عمق مورد نظر رسید، سیستم سوالی مبنی بر ذخیره کردن داده ها می پرسد که در صورت فشردن کلید YES داده ها در حافظه ذخیره می شوند. از آنجا که در برخی از اندازه گیری ها ممکن است مخروط به مانعی سخت برخورد کند، در اینصورت سیستم هیدرولیک دستگاه از پایین رفتن بیشتر مخروط جلو گیری کرده، لذا داده های این نقطه کاربردی نخواهد داشت، بنابراین در چنین شرایطی کلید EXIT را فشرده و سیستم آماده داده برداری از نقطه دیگر خواهد شد. حافظه سیستم قابلیت ذخیره ۳۰۰ اندازه گیری تا عمق ۶۰ سانتی متری را دارد. پس از اتمام داده برداری در مزرعه سیستم را در آزمایشگاه و با استفاده از کابل RS-232 به  ${\rm PC}$  وصل کرده و با اجرای برنامه PDR ، برنامه آماده دریافت داده های حافظه می باشد. در این حال با فشردن كليد MEMORY و پس از آن EXPORT داده ها وارد كامپيوتر مي شوند. و هم به صورت فايل Excel و یا Access ذخیرہ می شوند، همچنین در قسمت MEMORY با فشردن دکمه READ می توان داده های ذخیره شده و فضای خالی موجود در حافظه را دید. همچنین در گزینه MEMORY انتخاب ERASE جهت پاک کردن داده ها تعبیه شده است. در مواقعی که داده برداری در مزرعه با تعداد بیش از ۳۰۰ نقطه انجام می شود می توان سیستم را به کامپیوتر کیفی وصل نموده و داده های آن را دریافت نمود.

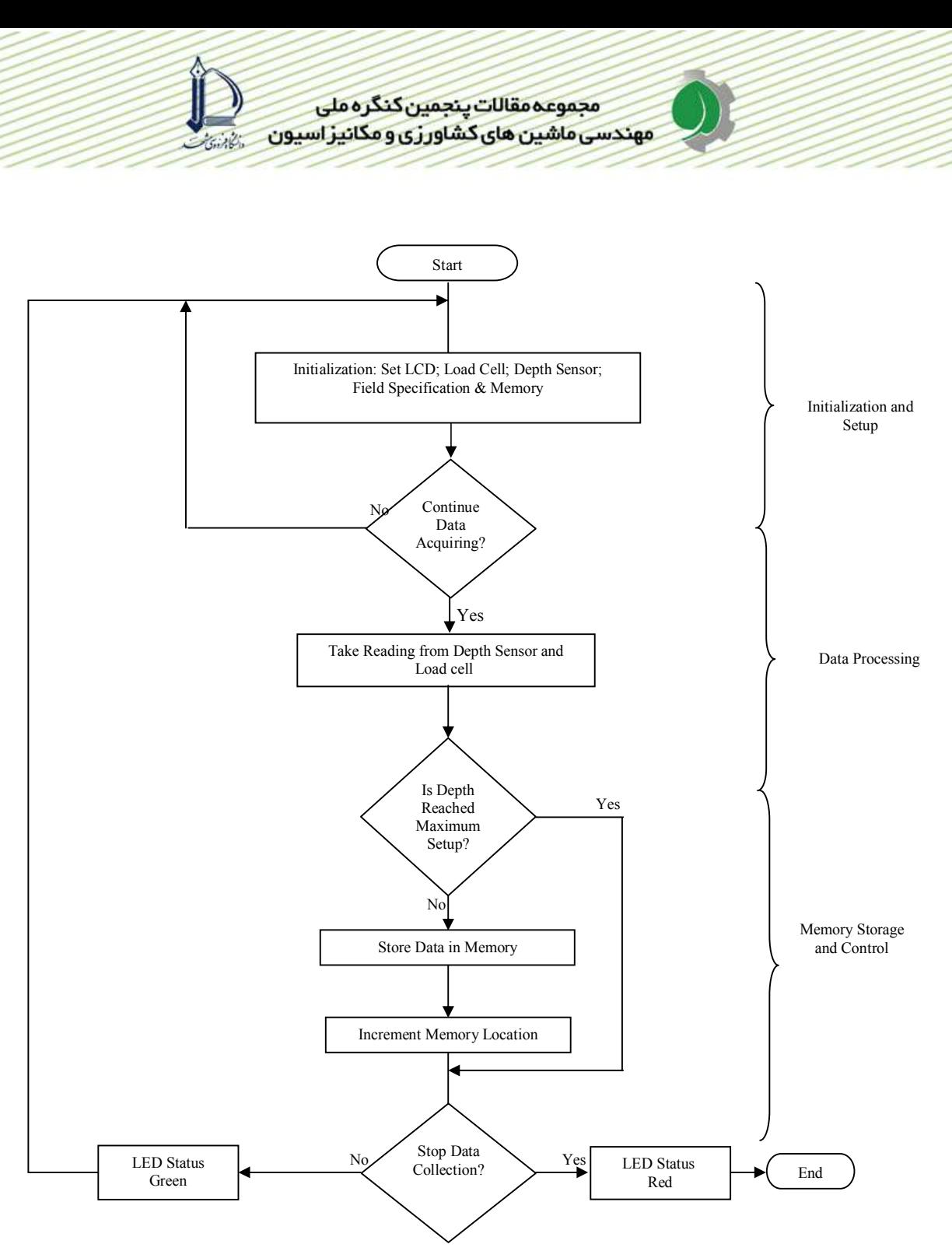

شکل ۴- فلوچارت و نحوه کار سیستم تحصیل اطلاعات

# نتايج و بحث نتايج أزمون مزرعه اي

پس از آماده شدن دستگاه نفوذسنج واتصال آن به تراکتور جان دیر (John Deere 3140)، مجموعه سیستم به مزرعه منتقل شد. درمزرعه در یک قطعه زمین با خاک لومی رسی با رطوبت ۲۰٪ و در جهت شیب مزرعه که مسیر تردد های قبلی نیز در همان جهت بوده ( مطابق با استاندارد ASAE, EP542) [۳] ردیفی به طول ۲۰۰ m علامت گذاری شد. قبل از شروع أزمایش و در أزمایشگاه دستگاه نفوذسنج دستی تجاری مدل Eijkelkamp برنامه ریزی شد. در این دستگاه برای اندازه گیری نیرو از یک مبدل S شکل و برای اندازه گیری عمق از حسگر اولتراسونیک استفاده شده است.

در ابتدا با استفاده از دستگاه نفوذسنج دستی در ۳۶ نقطه به فاصله ۵۰ Cm و تا عمق ۵۳ cm شاخص مخروطی اندازه گیری شد و داده های آن ذخیره گردید. در حین اندازه گیری با دستگاه دستی در کنار نقاط اندازه گیری شاخصی قرار داده شد تا در کنار آن نقاط و به فاصله ۳۰ cm (عرضی) اندازه گیری با دستگاه پشت تراکتوری نیز انجام گیرد. به منظور اندازه گیری با دستگاه پشت تراکتوری، در ابتدا پس از بالا بردن بازوهای اتصال سه نقطه تراکتور تا انتها، دستگاه با استفاده از بازوی وسط و سمت راست در دو جهت طولی و عرضی تراز شد (میله مخروط کاملاً عمودی). سپس زنجیر قابل تنظیم که به عنوان اتصال چهارم استفاده شده بود محکم شد تا از به هم خوردن حالت تراز در حین اندازه گیری جلوگیری شود. پس از آن سیستم تحصیل داده برنامه ریزی شد، به نحوی که داده های حاصل از اندازه گیری ۳۶ نقطه را تا عمق ۵۳ cm ذخیره کند. همچنین با استفاده از شیر کنترل دبی که قبلاً کالیبره شده بود، سرعت Cm/s ۳ برای سرعت نفوذ انتخاب شد و با استفاده از شیر فشار شکن حداکثر فشار MPa ۶ تنظیم شد که با این فشار مقادیر شاخص مخروطی تا حدود MPa\ /۶ قابل اندازه گیری است. پس از انجام تنظیمات کامل، اندازه گیری در نقاط مذکور انجام شد. پس از اتمام آزمایش مزرعه ای داده های ذخیره شده در دو دستگاه دستی و پشت تراکتوری به کامپیوتر منتقل شده و با استفاده از نرم افزار Excel-2003 مورد تجزیه و تحلیل قرار گرفت.

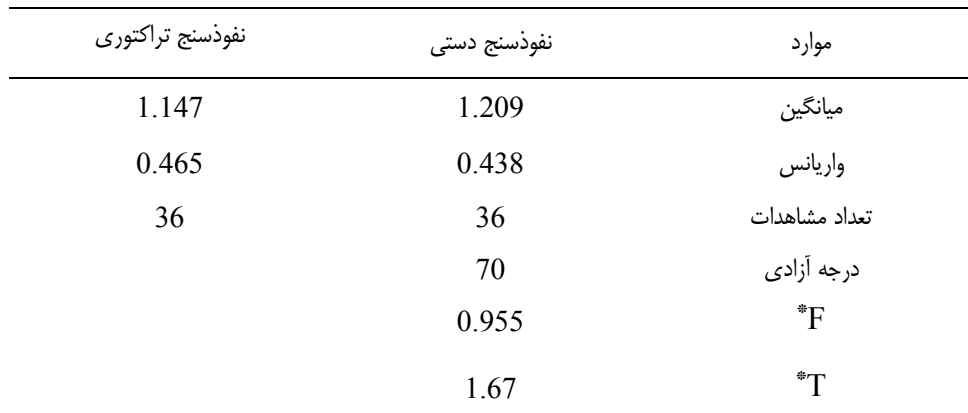

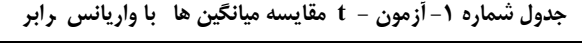

\* سطح احتمال ۵٪

شکل شماره (۵) نمودار میانگین حاصل از این داده ها را نشان می دهد. مشاهده می شود که لایه فشرده خاک از عمق Cm تهروع شده و تا عمق Cm فه فشردگی أن بیشتر می شود. در جدول شماره (۱) مربوط به أزمون مقایسه میانگین t مشخص شد که بین داده های دو دستگاه در سطح اطمینان ٪ ۹۵ اختلاف معنی دار وجود نداشته است. قبل از انجام آزمون t در ابتدا آزمون F برای برابری میانگین واریانس های شاخص مخروطی اندازه گیری شده با دو دستگاه انجام شد که اختلاف معنی داری بین میانگین واریانس ها وجود نداشت لذا آزمون t با واریانس برابر انجام شد. متوسط

شاخص مخروطی اندازه گیری شده با دستگاه دستی ۱/۲۰۹ و با دستگاه پشت تراکتوری ۱/۱۴۷ مگاپاسکال می باشد. دلایل کمتر بودن شاخص مخروطی در دستگاه پشت تراکتوری عبارتند از: ۱– در موقع اندازه گیری با دستگاه دست ، در صورت برخورد کردن با یک لایه سخت نیروی ناگهانی بر روی دستگاه اعمال می شود که دستگاه را از حالت استاتیکی خارج می کند، ولی در دستگاه پشت تراکتوری از آنجا که حرکت مخروط در خاک کاملاً یکنواخت می باشد، حتی در برخورد با لايه هاي سخت اين يكنواختي حفظ شده و شكل شماره (۶) نيز اين پديده را نشان مي دهد. مشاهده مي شود که نمودار حاصل از داده های دستگاه دستی دارای نوسانات ناگهانی می باشد در حالی که دستگاه پشت تراکتوری یکنواخت می باشد. ۲– از آنجا که در دستگاه پشت تراکتوری از دو یاتاقان خطی برای جذب تنش های جانبی اعمال شده به میله مخروطی استفاده شده است، لذا مقداری از نیروی محوری میله مخروطی در اثر اصطکاک در این قسمت مستهلک شده که باعث انتقال نیروی کمتری به لودسل می شود.

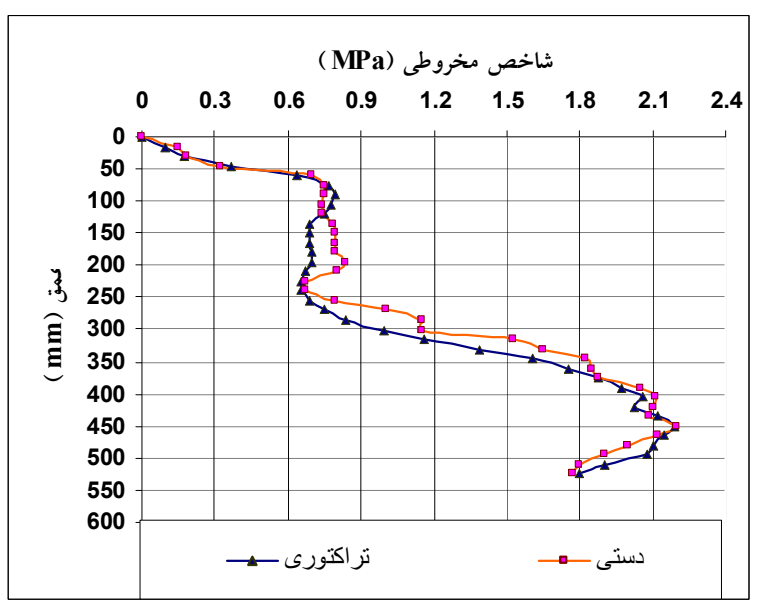

شکل شماره ۵- نمودار شاخص مخروطی- عمق برای دو دستگاه دستی و پشت تراکتوری شکل شماره (۶) همبستگی بین داده های دو دستگاه را نشان می دهد. ضریب همبستگی۸۸۴۰+ نشان دهنده همبستگی بالا بین داده های دو دستگاه می باشد.

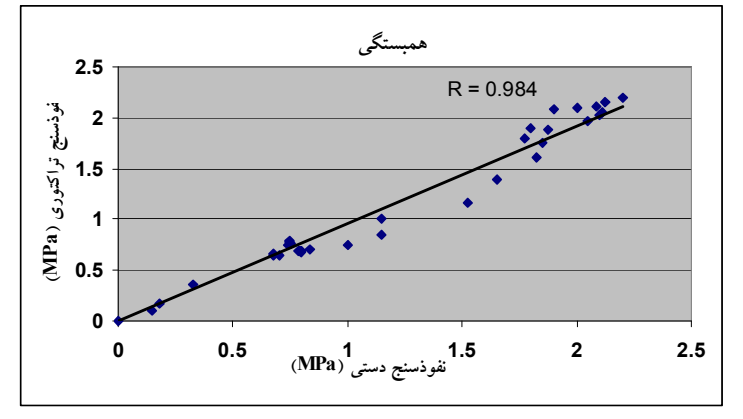

شکل شماره ۶- همبستگی داده های دو دستگاه دستی و پشت تراکتوری

### نتيجه گيري

یکی از عوامل مهم در کاربرد نفوذسنج ها قابلیت نمایش و ذخیره داده های مربوط به فشردگی خاک با سرعت بالا و حجم زیاد به نحوی که به راحتی بعد از جمع آوری مورد پردازش قرار گیرد، می باشد. از آنجا که در مطالعات خاک ورزی و فشردگی خاک نیاز به داده برداری در نقاط زیاد در سطح مزرعه می باشد، به کارگیری سیستمی با حافظه زیاد و همچنین سرعت بالا به نحوی که کل مجموعه نفوذسنج و سیستم تحصیل داده توسط یک نفر که راننده تراکتور نیز می باشد، از اهمیت بالایی برخوردار است. بدین منظور یک سیستم تحصیل داده بر پایه میکروکنترلر AVR برای یک دستگاه نفوذسنج پشت تراکتوری طراحی و ساخته شد که قابلیت ذخیره داده های ۳۰۰ نقطه تا عمق ۶۰ سانتی متر را دارا می باشد. داده های ذخیره شده در حافظه این سیستم به راحتی قابل انتقال به کامپیوتر می باشد. نفوذسنج مذکور مورد آزمون و ارزیابی مزرعه ای قرار گرفت و اعتبار داده های آن در مقایسه با یک دستگاه تجاری تایید شد. همچنین سایر قسمت های مکانیکی، هیدرولیکی و الکترونیکی دستگاه ارای عملکرد مطلوبی بودند. سیستم تحصیل داده مذکور با شماره ۴۵۱۶۶ در اداره کل ثبت شرکت ها و مالکیت صنعتی ایران در تاریخ ۱۳۸۶/۱۰/۱۰ به ثبت رسید.

1. ASAE standards. ASAE Standard S313.3, 2006. Soil cone penetrometer.ASAE St. Joseph, MI 49805

مجموعه مقالات ينجمين كنگره ملى مهندسی ماشین های کشاورزی و مکانیز اسپون

مراجع

- 2. Riethmuller, G.P., D.G. Batchelder and P.D. Bloome, 1983. A microcomputer system for cone index measurement. Transaction of the ASAE v(26): 996-999
- 3. ASAE standards. ASAE standard EP542 FEB99. 2006. Procedure for using and reporting data obtained with the soil cone penetrometer.ASAE standard. ASAE St. Joseph, MI 49805

4. Jaksa, M. B and W. S. Kaggwa, 1994. A Micro-Computer Based Data Acquisition System for the Cone Penetration Test. Department of Civil and Environmental Engineering University of Adelaide. Research Report No. R 116

- 5. De Ruiter, J., 1971. Electric penetrometer for site investigations. J. Soil Mechanics & Foundations Div, ASCE, 97: 457-472
- 6. Prather, O.C., J.G. Henrich and R.L. Shafer, 1970. An electronic hand-operated recording penetrometer. Transaction of the ASAE, v(13): 385-386, 390
- 7. Wilford, J.R., O.B. Wooten and F.E. Fulgham, 1972. Tractor mounted field penetrometer. Transaction of the ASAE, v(15): 226-227
- 8. Smith, L.A and W.T. Dumas, 1978. A recording soil penetrometer. Transaction of the ASAE, v(21):12-14
- 9. Wells, L.G., Lewis, C.O., and Distler, R.J., 1981. Remote electronic acquisition of soil cone index measurement. Journal of Terrramechanics. V(18): 201-207
- 10. Chi, L and S. Tessier, 1995. A portable micro-penetrometer for measuring seed row compaction. Soil & Tillage Research, v(34): 27-39
- 11. Boon, N.E., A. Yahya, A.F. Kheiralla, B.S. Wee and S.K. Gew, 2005. A tractormounted, automated soil penetrometer-shearometer unit for mapping soil mechanical properties. Biosystems Engineering, v(90): 381-396
- 12. Gohari, M and A. Hemmat, 2005. A tractor-mounted soil cone penetrometer for mapping spatial variability of soil strength. In: International Agricultural Engineering Conference, Bangkok, Thailand.
- 13. Chaplin, J., M. Lueders and Y. Zhao, 1987. Three point hitch dynamometer design and calibration. Applied Engineering in Agriculture,  $v(3)$ : 10-13
- 14. Thomas, N.P and K.J. Shinners, 1989. A portable instrumentation system for measuring draft and speed. Applied Engineering in Agriculture, v(5):133-137
- 15. McLaughine, N. B., L. C. Heslo, D. J. Buckley, G.R. St. Amour, B. Compton, A. Jones and A.M. Van, 1993. A general purpose tractor instrumentation and data logging system. Transaction of the ASAE, v(36): 265-273
- 16. Randy, R.P and T. Jeremy, 2003. Development of a frame to outomatically insert a hand-held penetrometer. ASAE Meeting Paper No. 031077. St.Joseph. Mich.

## Design of a Microcontroller-Based Data Acquisition System For Evaluation of a Tractor-Mounted Penetrometer

#### Abstract

High soil strength has been shown by many researchers to be a significant soil physical property that reduces crop yields. A fast and yet accurate method of determining whether this problem exists in a particular soil is needed for tillage practice and for studies involving yield trails. A Microcontroller-Based Data Logging System (MBDLS) was designed and developed for collecting, monitoring, saving and processing penetration data with a tractor-mounted penetrometer. An AVR microcontroller was employed for this purpose. The software was developed with CODE VISION AVR and standard C language. To eliminate the errors in designing the system circuitry, the PROTUES software was utilized and for final print of optimized circuit, the PROTEL DXP-2004 was employed. The instrumentation is powered from the tractor's battery. Force and depth signals are generated by a cantilever beam strain-gage load cell and a photodiode sensor, respectively installed on the penetrometer unit and sent to the MBDLS. A serial RS-232 cable transfers the data to a PC. The system can save data related to 300 insertions to a depth of 60 cm in memory. Several field tests were conducted to evaluate the penetrometer. A commercial handpushed penetrometer was used to compare with the tractor-mounted penetrometer and no significant difference was found between the mean of cone index values measured by the two penetrometers. The system performance was found to be reliable and the mechanical, hydraulic and electronic parts worked without any malfunctions.

Key words: Data acquisition system, Microcontroller, Cone index, Strain gage